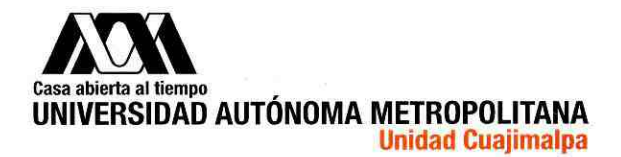

## **INVITACIÓN A PARTICIPAR EN EL** PROGRAMA DIVISIONAL DE APOYO A ESTANCIAS DE INVESTIGACIÓN Y PARTICIPACIÓN EN CONGRESOS PARA LOS ALUMNOS DEL POSGRADO EN CIENCIAS SOCIALES Y HUMANIDADES DE LA DIVISIÓN DE CIENCIAS SOCIALES Y HUMANIDADES, **UAM CUAJIMALPA JUNIO 2018**

#### **OBJETIVO:**

El objetivo de este programa es fortalecer la formación y el trabajo de investigación de los alumnos del Posgrado en Ciencias Sociales y Humanidades, en periodo intertrimestral, a través de estancias cortas (de máximo dos semanas) fuera de la ciudad de México. Estas estancias apoyarán investigación bibliográfica, investigación de campo, trabajo con un especialista en una reconocida institución universitaria o presentación de ponencias en eventos académicos nacionales o internacionales. Dentro del presupuesto asignado para este rubro, se apoyarán las propuestas de maestría o doctorado que destaquen por su relevancia para la investigación efectuada y cubran los requisitos de la convocatoria.

Los proyectos de estancia serán entregados en la oficina de Apoyo a la Docencia y evaluados por una comisión. El Director de la DCSH conformará la comisión con tres profesores investigadores de la DCSH (uno por cada departamento) y el Secretario Académico de la DCSH. Para tomar una decisión, la comisión considerará la opinión expresada en forma escrita por el director de tesis o de la idónea comunicación de resultados -ICR- (o, en su defecto, por un miembro del comité tutoral) y el promedio del alumno; entre otros insumos adicionales podrá tomar en cuenta la información vertida en los formatos de evaluación de Conacyt. El dictamen será remitido al Director la DCSH quien anunciará la lista de alumnos apoyados. Las resoluciones serán inapelables.

## **REQUISITOS:**

Los solicitantes deberán ser alumnos inscritos en el Posgrado en Ciencias Sociales y L Humanidades.

Para registrar su solicitud deberán entregar en la oficina de Apoyo a la Docencia un Ш. proyecto de máximo cinco páginas y una carta de aval del director de tesis o de la ICR, o de un miembro del comité tutoral, en ausencia del primero, donde se indique el grado de avance en la investigación (Formato 1).

El proyecto debe hacer explícita la necesidad de estancia o participación a un congreso Ш. debidamente razonada e incluir un presupuesto aproximado de gastos en el siguiente formato (Formato 2).

IV. Además de los documentos anteriormente mencionados, el alumno deberá adjuntar el comprobante de inscripción, la boleta de calificaciones y el formato de gastos.

 $\mathbf{1}$ 

#### **Unidad Cuajimalpa**

División de Ciencias Sociales|| Posgrado en CSH Torre III, 6to, piso, Avenida Vasco de Quiroga 4871, Colonia Santa Fe Cuajimalpa Delegación Cuajimalpa de Morelos, México, D.F, C.P. 05348 Tel. 5814-6500, ext. 2926 www.cua.uam.mx

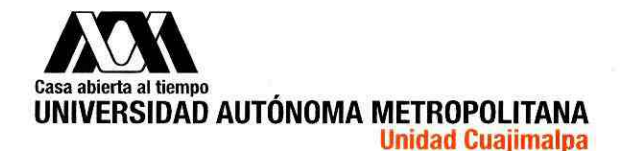

Para la asistencia a congresos se requiere especificar el nombre del congreso. V. convocatoria, título de la ponencia, resumen del contenido de la misma, carta de aceptación al evento.

 $VI.$ En el caso de las estancias de investigación y entrevistas con especialistas reconocidos, el alumno requiere presentar una carta de aceptación por parte de la institución receptora así como el período de la estancia.

VII. Cuando se trate de la asistencia a un acervo bibliográfico, el alumno deberá entregar una carta sellada por la/s biblioteca/s visitada/s, una constancia emitida por la biblioteca/s o la credencial emitida por la biblioteca.

VIII. En todos los casos (congresos, estancias o visitas a bibliotecas) se deberá incluir un programa pormenorizado de actividades, así como explicar en el proyecto el impacto que esta actividad tendrá en el desarrollo de la ICR o Tesis.

IX. En caso de haber sido beneficiario de una convocatoria anterior, será necesario incluir el informe de resultados de dicha estancia. El incumplimiento de este requisito será motivo para la cancelación de la postulación.

Χ. En ningún caso, la realización de las estancias cortas de investigación deberá afectar la asistencia a los cursos en que el alumno se encuentre inscrito. En el caso de congresos programados en periodo trimestral, el alumno deberá informar a los profesores y acordar con ellos la forma de subsanar las inasistencias.

XI. El apoyo para la asistencia a congresos o estancias de investigación dependerá de las condiciones presupuestales.

XII. Debido al cierre presupuestal del año fiscal 2018, todas las estancias deben tener como fecha máxima de regreso a la Ciudad de México el 16 de noviembre de 2018.

## **LISTA DE DOCUMENTOS A PRESENTAR:**

- 1. Comprobante de inscripción.
- 2. Boleta de calificaciones.

3. Proyecto de máximo 5 páginas

4. Carta aval del director o de un integrante del Comité Tutoral.

5. En el caso de congresos: carta de aceptación, título, resumen de la ponencia.

6. En caso de estancia o trabajo de campo: carta de aceptación de institución receptora.

7. Formato de gastos llenado.

8. Informe de estancia previa en caso de haber ganado una convocatoria anteriormente.

 $\overline{2}$ 

#### **Unidad Cuajimalpa**

División de Ciencias Sociales|| Posgrado en CSH Torre III, 6to. piso. Avenida Vasco de Quiroga 4871, Colonia Santa Fe Cuajimalpa Delegación Cuajimalpa de Morelos, México, D.F, C.P. 05348 Tel. 5814-6500, ext. 2926 www.cua.uam.mx

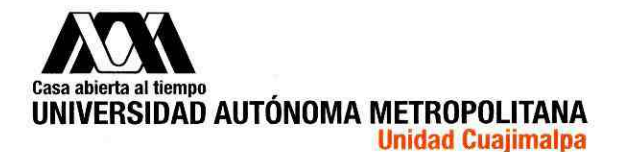

## **PUBLICACIÓN DE RESULTADOS:**

Los resultados de la evaluación de este programa serán publicados en la página electrónica de la DCSH.

## **CALENDARIO DEL PROGRAMA:**

Publicación de la convocatoria: 5 de junio de 2018

Entrega de proyectos en la oficina de Apoyo a la Docencia: hasta el 12 de junio de 2018

Publicación de resultados por parte de la Dirección de la DCSH: 19 de junio de 2018

# ENTREGA DEL INFORME DESPUÉS DE LA ESTANCIA O CONGRESO:

El alumno que haya recibido el apoyo financiero deberá entregar en la oficina de Apoyo a L la Docencia de la DCSH, a más tardar dos semanas después de su regreso, un informe detallado de sus actividades de investigación en la institución, centros bibliográficos visitados, o del congreso en el que participó.

El informe deberá ser congruente con los términos de la solicitud entregada. El informe II. deberá poseer una extensión mínima de 5 cuartillas y máxima de 10. En el informe se deberá señalar cuál fue el impacto que tuvo su participación en la estancia o congreso para el desarrollo de la tesis o ICR. El informe deberá tener el aval (con firma autógrafa) del director de la tesis o ICR (Formato 3).

En el caso de la asistencia a un congreso, además de todo lo señalado en el punto III. anterior, deberá adjuntar copia de la ponencia en extenso y la constancia de participación.

IV. Cuando se trate de una estancia de investigación en acervos bibliográficos el alumno deberá entregar además de todo lo señalado en el punto dos romano un documento probatorio de su trabajo: a) una carta sellada por la/s biblioteca/s visitada/s, b) una constancia emitida por la biblioteca/s, c) la credencial emitida por la biblioteca.

V. Los documentos para comprobar el gasto de los recursos recibidos por parte de este programa deberán entregarse en la asistencia administrativa de la DCSH dentro de los primeros cinco días hábiles a su regreso a la ciudad de México.

La Dirección de la DCSH dará por recibido el informe después de haberlo revisado. En VI. caso de considerarlo pertinente, se podrá solicitar al alumno que amplíe dicho informe o, en caso dado, anexe algún documento adicional que avalé las actividades académicas llevadas a cabo con el apoyo de la DCSH. Las observaciones realizadas deberán entregarse en la fecha establecida por la Dirección de la DCSH en la oficina de Apoyo a la Docencia.

3

#### **Unidad Cuajimalpa**

División de Ciencias Sociales|| Posgrado en CSH Torre III, 6to, piso, Avenida Vasco de Quiroga 4871, Colonia Santa Fe Cuajimalpa Delegación Cuajimalpa de Morelos, México, D.F, C.P. 05348 Tel. 5814-6500, ext. 2926 www.cua.uam.mx

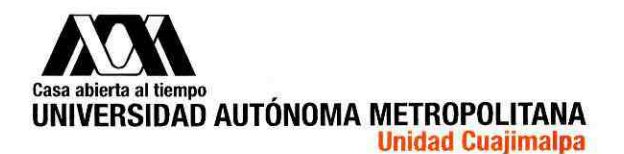

VII. En caso de participar en un congreso, el alumno deberá actualizar su información en la plataforma Conacyt, indicando su participación en dicho evento.

ESTA CONVOCATORIA SE EXPIDE EL 5 DE JUNIO DE 2018

Dr. Jorge Galindo Monteagudo Secretario Académico de la División de Ciencias Sociales y Humanidades

## **Unidad Cuajimalpa**

División de Ciencias Sociales|| Posgrado en CSH<br>Torre III, 6to. piso. Avenida Vasco de Quiroga 4871, Colonia Santa Fe Cuajimalpa Delegación Cuajimalpa de Morelos, México, D.F, C.P. 05348 Tel. 5814-6500, ext. 2926 www.cua.uam.mx

4